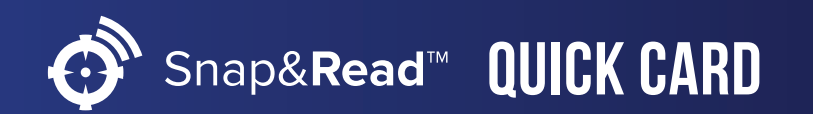

## Snap&**Read™ Snap&Read Tools How it Works**

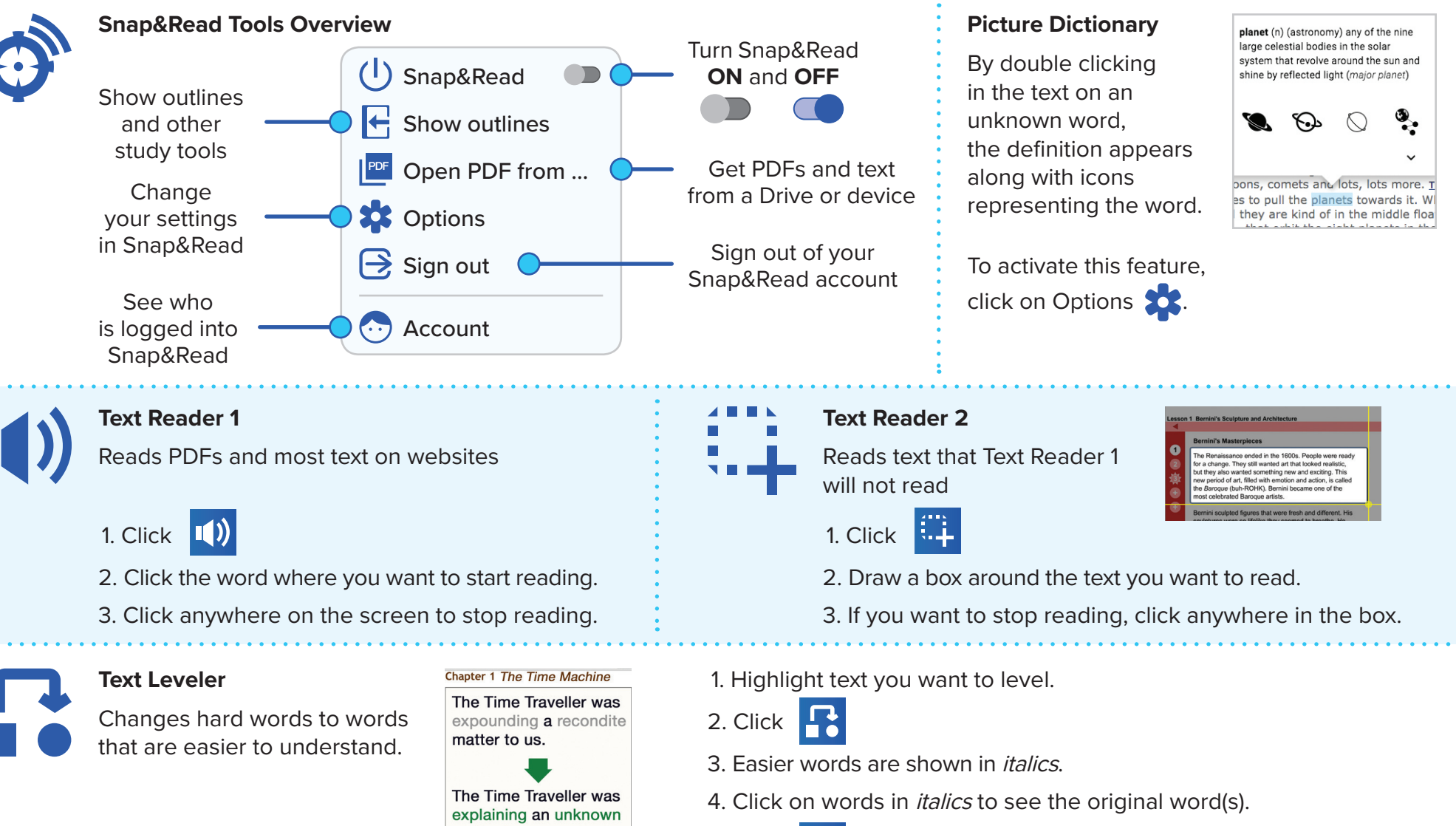

matter to us.

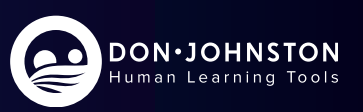

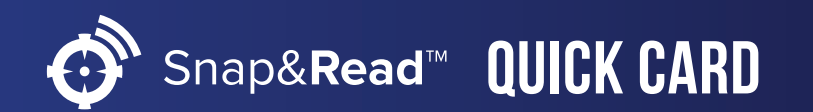

## Snap&**Read™ Snap&Read Tools How it Works**

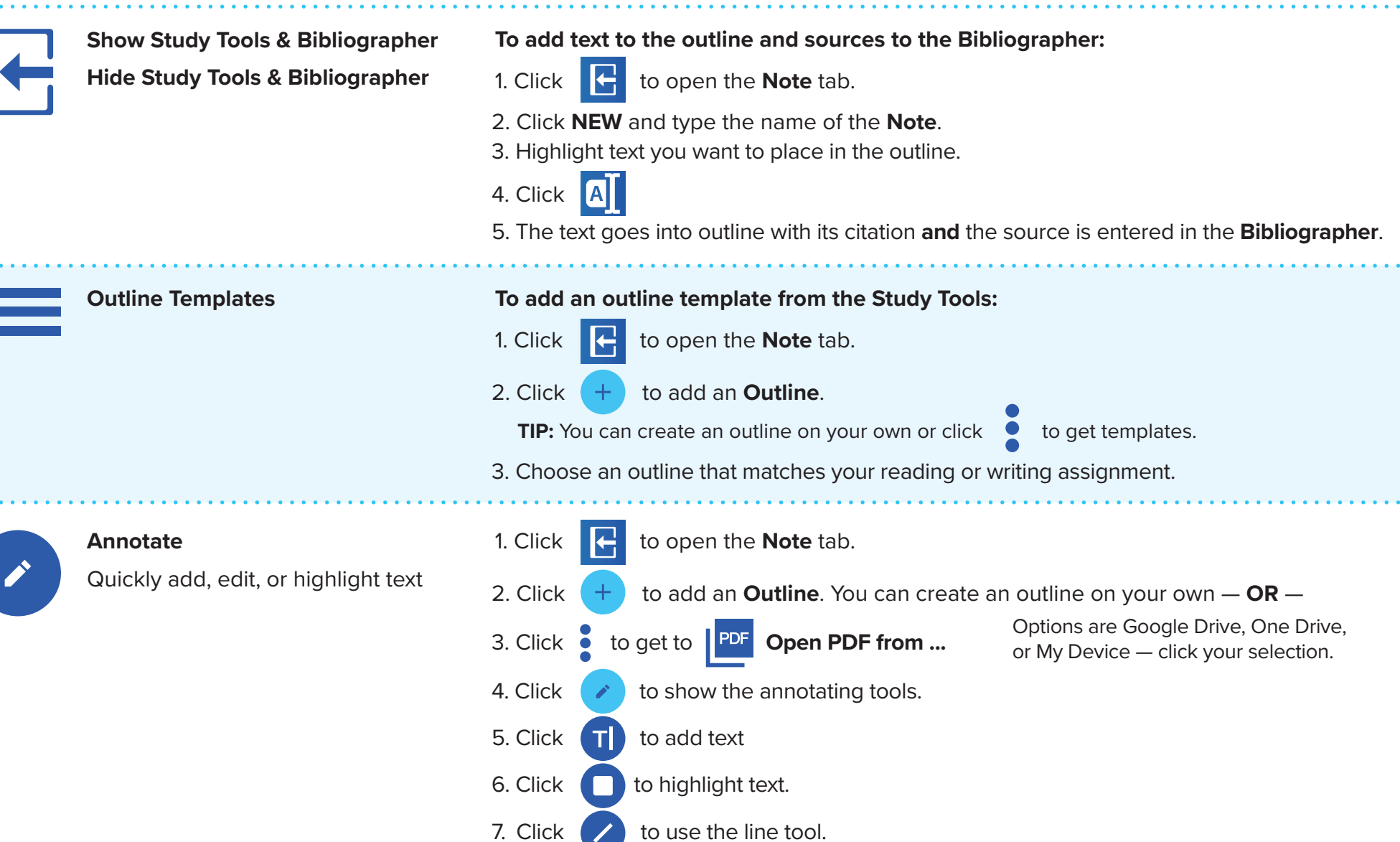

DON.JOHNSTON Human Learning Tools